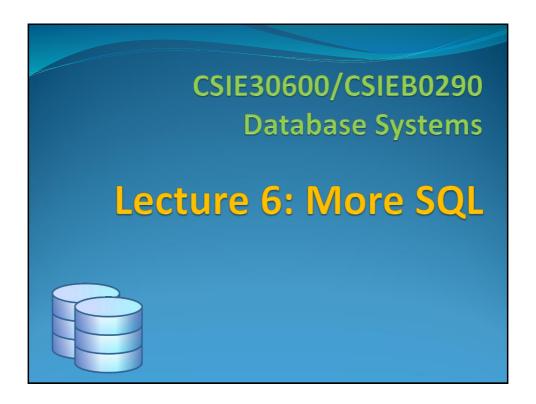

## **Outline**

- More Complex SQL Retrieval Queries
- Specifying Constraints as Assertions and Actions as Triggers
- Views (Virtual Tables) in SQL
- Schema Change Statements in SQL
- •

CSIE30600/CSIEB0290 Database Systems

# **More Complex SQL Retrieval Queries**

- Additional features allow users to specify more complex retrievals from database:
  - Nested queries
  - Joined tables
  - Outer joins
  - Aggregate functions
  - Grouping

CSIE30600/CSIEB0290 Database Systems

More SQL 3

# Comparisons Involving NULL and Three-Valued Logic

- Meanings of **NULL** 
  - Unknown value
  - Unavailable or withheld value
  - Not applicable attribute
- Each individual NULL value considered to be different from every other NULL value
- SQL uses a three-valued logic:
  - TRUE, FALSE, and UNKNOWN

CSIE30600/CSIEB0290 Database Systems

|          |         | /alued Lo             | ng NULL gic (con |         |
|----------|---------|-----------------------|------------------|---------|
| able 7.1 |         | ves in Three-Valued L |                  |         |
| (a)      | AND     | TRUE                  | FALSE            | UNKNOWN |
| _        | TRUE    | TRUE                  | FALSE            | UNKNOWN |
|          | FALSE   | FALSE                 | FALSE            | FALSE   |
|          | UNKNOWN | UNKNOWN               | FALSE            | UNKNOWN |
| (b)      | OR      | TRUE                  | FALSE            | UNKNOWN |
| _        | TRUE    | TRUE                  | TRUE             | TRUE    |
|          | FALSE   | TRUE                  | FALSE            | UNKNOWN |
|          | UNKNOWN | TRUE                  | UNKNOWN          | UNKNOWN |
| (c) _    | NOT     |                       |                  |         |
|          | TRUE    | FALSE                 |                  |         |
|          | FALSE   | TRUE                  |                  |         |
|          | UNKNOWN | UNKNOWN               |                  |         |

## **Three Valued Logic**

- *Trick*: TRUE = 1; FALSE = 0; UNKNOWN=1/2
  - X and Y = min(X,Y)
  - X **or** Y = max(X,Y)
  - not X = 1 X
- The result of any arithmetic expression involving null is null
  - Example: 5 + **null** returns **null**
- Tuples for which the condition evaluates to UNKNOWN are not included in the result

CSIE30600/CSIEB0290 Database Systems

# **Comparisons Involving NULL** and Three-Valued Logic (cont.)

- SQL allows queries that check whether an attribute value is NULL
  - IS or IS NOT NULL

Query 18. Retrieve the names of all employees who do not have supervisors.

Q18: SELECT Fname, Lname FROM EMPLOYEE

WHERE Super\_ssn IS NULL;

CSIE30600/CSIEB0290 Database Systems

More SQL

## Nested Queries, Tuples, and Set/Multiset Comparisons

- Nested queries
  - Complete select-from-where blocks (the nested query) within WHERE clause of another query (the outer query).
- Comparison operator IN
  - Compares value v with a set (or multiset) of values
  - Evaluates to TRUE if *v* is one of the elements in *V*

CSIE30600/CSIEB0290 Database Systems

## **Nesting of Queries**

 Query: Retrieve the name and address of all employees who work for the 'Research' or 'Sales' department.

Q: SELECT FNAME, LNAME, ADDRESS

FROM EMPLOYEE WHERE DNO IN

(SELECT DNUMBER

FROM DEPARTMENT

WHERE DNAME='Research' OR

DNAME='Sales');

CSIE30600/CSIEB0290 Database Systems

More SQL 9

## **Nesting of Queries (cont.)**

- The nested query selects the number of the 'Research' department
- The outer query select an EMPLOYEE tuple if its DNO value is in the result of the nested query
- The comparison operator IN compares a value v with a set (or multi-set) of values V, and evaluates to TRUE if v is one of the elements in V
- In general, we can have several levels of nesting
- A reference to an unqualified attribute refers to the relation declared in the innermost nested query
- In this example, the nested query is *not correlated* with the outer query

CSIE30600/CSIEB0290 Database Systems

### IN and NOT IN

SELECT C1.Number, C1.Name

FROM Customer C1

WHERE C1. CRating IN

(SELECT C2. CRating

FROM Customer C2

WHERE Ccity='Hualien');

- <attribute-name A> IN (subquery S): tests set membership
  - A is equal to one of the values in S
- <attribute-name A> NOT IN (subquery S)
  - A is equal to no value in S

CSIE30600/CSIEB0290 Database Systems

More SQL 11

## **Nested Queries (cont.)**

Q4A: SELECT DISTINCT Pnumber

FROM WHERE PROJECT Pnumber IN

( SELECT

Pnumber

FROM PROJECT, DEPARTMENT, EMPLOYEE

WHERE Dnum=Dnumber AND

Mgr\_ssn=Ssn AND Lname='Smith')

OR

Pnumber IN

( SELECT Pno

FROM WORKS\_ON, EMPLOYEE

WHERE Essn=Ssn AND Lname='Smith');

CSIE30600/CSIEB0290 Database Systems

## **Nested Queries (cont.)**

- Use tuples of values in comparisons
  - Place them within parentheses

SELECT DISTINCT Essn FROM WORKS\_ON

WHERE (Pno, Hours) IN ( SELECT Pno, Hours

FROM WORKS\_ON

WHERE Essn='123456789');

CSIE30600/CSIEB0290 Database Systems

More SQL 13

## **Correlated Nested Queries**

- If a condition in the WHERE-clause of a *nested query* references an attribute of a relation declared in the *outer query*, the two queries are said to be *correlated* 
  - The result of a correlated nested query is different for each tuple (or combination of tuples) of the relation(s) of the outer query
- Query 12: Retrieve the name of each employee who has a dependent with the same first name as the employee.

Q12: SELECT E.FNAME, E.LNAME FROM EMPLOYEE AS E

WHERE E.SSN IN

(SELECT ESSN

FROM DEPENDENT
WHERE **ESSN=E.SSN** AND **E.FNAME=DEPENDENT\_NAME**);

CSIE30600/CSIEB0290 Database Systems

### **Correlated Nested Queries (cont.)**

- In Q12, the nested query has a different result in the outer query
- A query written with nested SELECT... FROM...
   WHERE... blocks and using the = or IN comparison operators can *always* be expressed as a single block query. For example, Q12 may be written as in Q12A

Q12A: SELECT E.FNAME, E.LNAME
FROM EMPLOYEE E, DEPENDENT D
WHERE E.SSN=D.ESSN AND
E.FNAME=D.DEPENDENT NAME;

CSIE30600/CSIEB0290 Database Systems

More SQL 15

## **Correlated Subqueries: Scoping**

- An attribute in a subquery belongs to one of the tuple variables corresponding to the *closest* relation
  - In general, an attribute in a subquery belongs to one of the tuple variables in that subquery's FROM clause
  - If not, look at the immediately surrounding subquery, then to the one surrounding that, and so on.

CSIE30600/CSIEB0290 Database Systems

### **Nested Queries**

• The FROM clause takes a relation, but results from SQL queries are themselves relations, so we can use them in the FROM clause, too!

SELECT (N.CRating+1) AS CIncrRating

FROM (SELECT \* FROM Customer

WHERE CRating = o) AS N

WHERE N.CBalance = 0;

• This can often be a more elegant way to write a query, but will be slower. Why?

CSIE30600/CSIEB0290 Database Systems

More SQL 17

# The EXISTS and UNIQUE Functions in SQL

- EXISTS function
  - Check whether the result of a correlated nested query is empty or not
- EXISTS and NOT EXISTS
  - Typically used in conjunction with a correlated nested query
- SQL function **UNIQUE (Q)** 
  - Returns TRUE if there are no duplicate tuples in the result of query Q

CSIE30600/CSIEB0290 Database Systems

#### The EXISTS Function

- EXISTS is used to check whether the result of a correlated nested query is empty (contains no tuples) or not
- We can formulate Query 12 in an alternative form that uses EXISTS as Q12B (next slide)

CSIE30600/CSIEB0290 Database Systems

More SQL 19

## The EXISTS Function(cont.)

 Query 12: Retrieve the name of each employee who has a dependent with the same first name as the employee.

```
Q12B: SELECT FNAME, LNAME
FROM EMPLOYEE
WHERE EXISTS

(SELECT *
FROM DEPENDENT
WHERE SSN=ESSN AND
FNAME=DEPENDENT_NAME);
```

CSIE30600/CSIEB0290 Database Systems

#### **NOT EXISTS**

 Query 6: Retrieve the names of employees who have no dependents.

Q6: SELECT FNAME, LNAME FROM EMPLOYEE WHERE NOT EXISTS

( SELECT \*

FROM DEPENDENT WHERE SSN=ESSN);

- In Q6, the correlated nested query retrieves all DEPENDENT tuples related to an EMPLOYEE tuple. If none exist, the EMPLOYEE tuple is selected
  - EXISTS is necessary for the expressive power of SQL

CSIE30600/CSIEB0290 Database Systems

More SQL 21

## **Explicit Sets**

- It is also possible to use an explicit (enumerated) set of values in the WHEREclause rather than a nested query
- Query 13: Retrieve the social security numbers of all employees who work on project number 1, 2, or 3.

Q13: SELECT DISTINCT ESSN FROM WORKS ON

WHERE PNO IN (1, 2, 3);

CSIE30600/CSIEB0290 Database Systems

## **Set Comparison**

 Find all branches that have greater assets than some branch located in Brooklyn.

Same query using > SOME (ANY) clause.

CSIE30600/CSIEB0290 Database Systems

More SQL 23

### **Definition of SOME Clause**

• F <comp> SOME  $r \Leftrightarrow \exists t \in r \text{ such that (F <comp> } t \text{ ) where } <comp> can be: <, <math>\leq$ , >, =,  $\neq$ 

$$(5 < \mathbf{some} \quad \boxed{0}$$
  $) = \text{false}$ 

$$(5 =$$
some  $\boxed{5}$   $) =$ true

$$(5 \neq \text{some} \bigcirc 0$$
  $) = \text{true (since } 0 \neq 5)$ 

CSIE30600/CSIEB0290 Database Systems

## **Query with ALL**

 Find the names of all branches that have greater assets than all branches located in Brooklyn.

```
select branch_name
from branch
where assets > ALL
    (select assets
        from branch
        where branch_city = 'Brooklyn');
```

CSIE30600/CSIEB0290 Database Systems

More SQL 25

## **Definition of ALL Clause**

• F <comp> ALL  $r \Leftrightarrow \forall t \in r \text{ (F <comp> } t)$ 

$$(5 < \mathbf{all} \quad \begin{array}{|c|c|} \hline 0 \\ \hline 5 \\ \hline 6 \end{array}) = \text{false}$$

$$(5 < \mathbf{all} \quad \boxed{\frac{6}{10}}) = \text{true}$$

$$(5 = \mathbf{all} \quad \begin{array}{|c|c|} \hline 4 \\ \hline 5 \end{array}) = \text{false}$$

 $(\neq all) \equiv not in$ However,  $(= all) \not\equiv in$ 

CSIE30600/CSIEB0290 Database Systems

## **Joined Relations**

- Can specify a "joined relation" in the FROM-clause
  - Looks like any other relation but is the result of a join
  - Allows the user to specify different types of joins (regular "theta" JOIN, NATURAL JOIN, LEFT OUTER JOIN, RIGHT OUTER JOIN, CROSS JOIN, etc)

Q1A: SELECT Fname, Lname, Address

FROM (EMPLOYEE JOIN DEPARTMENT ON Dno=Dnumber)

WHERE Dname='Research';

CSIE30600/CSIEB0290 Database Systems

More SQL 2

#### **Inner JOIN**

- Default type of join in a joined table
- Tuple is included in the result only if a matching tuple exists in the other relation
- If we want to keep those tuples that do not match the condition, we need to use outer join.

CSIE30600/CSIEB0290 Database Systems

## Why Outer Join?

Consider the following tables and query

Student(sid, name, address)

Spouse(sid, name), sid references Student.sid

List the names of ALL students and their spouses, if they have one.

SELECT Student.name, Spouse.name

FROM Student, Spouse

WHERE Student.sid=Spouse.sid

- Does this SQL query do the job?
  - No! Students without spouses will \*not\* be listed.

CSIE30600/CSIEB0290 Database Systems

More SQL 29

#### **Outer Join**

- An extension of the join operation that avoids loss of information.
- Computes the join and then adds tuples from one relation that do not match tuples in the other relation to the result of the join.
- Uses null values to pad dangling tuples

CSIE30600/CSIEB0290 Database Systems

#### **LEFT OUTER JOIN**

- INNER JOIN on C.SalespersonNum = S.Number gives us: "smith" with "johnson" and "jones" with "johnson"
- LEFT OUTER JOIN on C.SalespersonNum = S.Number gives us:

INNER JOIN plus "wei" with "<null>" salesperson

 Lists all customers, and their salesperson if any Customer

| Number | Name  | Address | CRating | CAmount | CBalance | SalespersonNum |
|--------|-------|---------|---------|---------|----------|----------------|
| 1      | smith | XXX     | 5       | 1,000   | 1,000    | 101            |
| 2      | jones | ууу     | 7       | 5,000   | 4,000    | 101            |
| 3      | wei   | ZZZ     | 10      | 10,000  | 10,000   | <null></null>  |

| Salesperson | Number | Name    | Address | Office |
|-------------|--------|---------|---------|--------|
|             | 101    | johnson | aaa     | 23     |
|             | 102    | miller  | bbb     | 26     |

CSIE30600/CSIEB0290 Database Systems

More SQL 31

## **LEFT OUTER JOIN: Example**

• Examples:

Q8: SELECT E.FNAME, E.LNAME, S.FNAME, S.LNAME

FROM EMPLOYEE E S

WHERE E.SUPERSSN=S.SSN

Compare the result with the following query:

Q8a: SELECT E.FNAME, E.LNAME, S.FNAME, S.LNAME
FROM (EMPLOYEE E **LEFT OUTER JOIN**EMPLOYEE S ON E.SUPERSSN=S.SSN)

CSIE30600/CSIEB0290 Database Systems

#### **RIGHT OUTER JOIN**

- INNER JOIN on C.SalespersonNum = S.Number gives us: "smith" with "johnson" and "jones" with "johnson"
- RIGHT OUTER JOIN on C.SalespersonNum = S.Number gives: INNER JOIN plus "<null>" customer with "miller"
  - Lists customers that have a salesperson, and salespersons that do not have a customer

| Customer |       |         |         |         |          |                |
|----------|-------|---------|---------|---------|----------|----------------|
| Number   | Name  | Address | CRating | CAmount | CBalance | SalespersonNum |
| 1        | smith | XXX     | 5       | 1,000   | 1,000    | 101            |
| 2        | jones | ууу     | 7       | 5,000   | 4,000    | 101            |
| 3        | wei   | ZZZ     | 10      | 10,000  | 10,000   | <null></null>  |
|          |       |         |         |         |          |                |

Salesperson

| Number | Name    | Address | Office |
|--------|---------|---------|--------|
|        | johnson | aaa     | 23     |
| 102    | miller  | bbb     | 26     |
|        |         |         |        |

CSIE30600/CSIEB0290 Database Systems

More SQL 33

#### **FULL OUTER JOIN**

• FULL OUTER JOIN = LEFT OUTER JOIN  $\cup$  RIGHT OUTER JOIN

FULL OUTER JOIN on C.SalespersonNum = S.Number gives us:

#### **INNER JOIN**

plus "wei" with "<null>" salesperson plus "<null>" customer with "miller"

- Lists all customer-salesperson pairs, and customers that do not have a salesperson, and salespersons that do not have a customer
- NOTE: You could also have NATURAL <left, right, full> OUTER JOIN

CSIE30600/CSIEB0290 Database Systems

#### **CROSS JOIN**

 A "CROSS JOIN" is simply a cross product SELECT \*

FROM Customer CROSS JOIN Salesperson;

How would you write this query without the "CROSS JOIN" operator?

**SELECT** \*

FROM Customer, Salesperson;

CSIE30600/CSIEB0290 Database Systems

More SQL 35

## **More Join Examples**

• Examples:

Q1: SELECT FNAME, LNAME, ADDRESS FROM EMPLOYEE, DEPARTMENT

WHERE DNAME='Research' AND DNUMBER=DNO

could be written as:

Q1: SELECT FNAME, LNAME, ADDRESS

FROM (EMPLOYEE **JOIN** DEPARTMENT

**ON** DNUMBER=DNO)

WHERE DNAME='Research'

or as:

Q1: SELECT FNAME, LNAME, ADDRESS

FROM (EMPLOYEE NATURAL JOIN DEPARTMENT

AS DEPT(DNAME, DNO, MSSN, MSDATE)

WHERE DNAME='Research'

CSIE30600/CSIEB0290 Database Systems

### **Multiple Joins**

• Another Example: Q2 could be written as follows; this illustrates multiple joins in the joined tables

Q2: SELECT PNUMBER, DNUM, LNAME,

BDATE, ADDRESS

FROM ((PROJECT JOIN DEPARTMENT

ON DNUM=DNUMBER)

JOIN EMPLOYEE ON

MGRSSN=SSN)

WHERE PLOCATION='Stafford'

CSIE30600/CSIEB0290 Database Systems

More SQL 37

## **Aggregate Functions**

- Used to summarize information from multiple tuples into a single-tuple summary
- Include COUNT, SUM, MAX, MIN, and AVG
- Query: Find the maximum salary, the minimum salary, and the average salary among all employees.

Q: SELECT MAX(SALARY), MIN(SALARY),

**AVG**(SALARY)

FROM EMPLOYEE;

• Some SQL implementations may not allow more than one function in the SELECT-clause

CSIE30600/CSIEB0290 Database Systems

## Aggregate Functions(contd.)

**Query 20.** Find the sum of the salaries of all employees of the 'Research' department, as well as the maximum salary, the minimum salary, and the average salary in this department.

Q20: SELECT SUM (Salary), MAX (Salary), MIN (Salary), AVG (Salary)
FROM (EMPLOYEE JOIN DEPARTMENT ON Dno=Dnumber)

WHERE Dname='Research';

Queries 21 and 22. Retrieve the total number of employees in the company (Q21) and the number of employees in the 'Research' department (Q22).

Q21: SELECT COUNT (\*)

FROM EMPLOYEE;

Q22: SELECT COUNT (\*)

FROM EMPLOYEE, DEPARTMENT

WHERE DNO=DNUMBER AND DNAME='Research';

CSIE30600/CSIEB0290 Database Systems

More SQL 39

## **Challenge Questions**

 What is the implication of using DISTINCT when computing the SUM or AVG of an attribute?

SUM(DISTINCT Balance) or AVG(DISTINCT Balance)

 What is the implication of using DISTINCT when computing the MIN or MAX of an attribute?

MIN(DISTINCT Balance) or MAX(DISTINCT Balance)

CSIE30600/CSIEB0290 Database Systems

## **Aggregates and NULLs**

- General rule: aggregates ignore NULL values
  - Avg(1,2,3,NULL,4) = Avg(1,2,3,4)
  - Count(1,2,3,NULL,4) = Count(1,2,3,4)
- But...
  - Count(\*) returns the total number of tuples, regardless whether they contain NULLs or not

CSIE30600/CSIEB0290 Database Systems

More SQL 41

## **Grouping**

- In many cases, we want to apply the aggregate functions to *subgroups of tuples* in a relation
- Each subgroup of tuples consists of the set of tuples that have the *same value* for the *grouping attribute(s)*
- The function is applied to each subgroup independently
- SQL has a GROUP BY-clause for specifying the grouping attributes, which must also appear in the SELECT-clause

CSIE30600/CSIEB0290 Database Systems

## **Grouping (cont.)**

 Query: For each department, retrieve the department number, the number of employees in the department, and their average salary.

Q: SELECT DNO, COUNT(\*), AVG(SALARY)
FROM EMPLOYEE
GROUP BY DNO;

- In here, the EMPLOYEE tuples are divided into groups-
  - Each group having the same value for the grouping attribute DNO
- The COUNT and AVG functions are applied to each such group of tuples separately
- The SELECT-clause includes only the grouping attribute and the functions to be applied on each group of tuples
- A join condition can be used in conjunction with grouping

CSIE30600/CSIEB0290 Database Systems

More SQL 43

## **Grouping (cont.)**

 Query: For each project, retrieve the project number, project name, and the number of employees who work on that project.

Q: SELECT PNUMBER, PNAME, COUNT (\*)
FROM PROJECT, WORKS\_ON
WHERE PNUMBER=PNO
GROUP BY PNUMBER, PNAME;

 In this case, the grouping and functions are applied after the joining of the two relations

CSIE30600/CSIEB0290 Database Systems

#### The HAVING-Clause

- Sometimes we want to retrieve the values of these functions for only those groups that satisfy certain conditions
- The HAVING-clause is used for specifying a selection condition on groups (rather than on individual tuples)

CSIE30600/CSIEB0290 Database Systems

More SQL 45

## The HAVING-Clause (contd.)

• Query: For each project on which more than two employees work, retrieve the project number, project name, and the number of employees who work on that project.

Q: SELECT PNUMBER, PNAME, COUNT(\*)
FROM PROJECT, WORKS\_ON
WHERE PNUMBER=PNO
GROUP BY PNUMBER, PNAME
HAVING COUNT(\*) > 2;

CSIE30600/CSIEB0290 Database Systems

## The HAVING-Clause (contd.)

Query 28. For each department that has more than five employees, retrieve the department number and the number of its employees who are making more than \$40,000.

Q28: SELECT Dnumber, COUNT (\*)

FROM DEPARTMENT, EMPLOYEE

WHERE Dnumber=Dno AND Salary>40000 AND Dnumber IN

( SELECT Dno

FROM EMPLOYEE

**GROUP BY Dno** 

**HAVING** COUNT (\*) > 5

CSIE30600/CSIEB0290 Database Systems

More SQL 47

## **GROUP BY and NULLS (1)**

- Aggregates ignore NULLs
- On the other hand, NULL is treated as an ordinary value in a grouped attribute
- If there are NULLs in the Salesperson column (below), a group will be returned for the NULL value (next slide)

#### Customer

| Oddionici |        |       |         |         |         |          |                |  |
|-----------|--------|-------|---------|---------|---------|----------|----------------|--|
|           | Number | Name  | Address | CRating | CAmount | CBalance | SalespersonNum |  |
|           | 1      | smith | XXX     | 5       | 1,000   | 1,000    | 101            |  |
|           | 2      | jones | ууу     | 7       | 5,000   | 4,000    | 101            |  |
|           | 3      | wei   | ZZZ     | 10      | 10,000  | 10,000   | NULL           |  |
|           |        |       |         |         |         |          |                |  |

CSIE30600/CSIEB0290 Database Systems

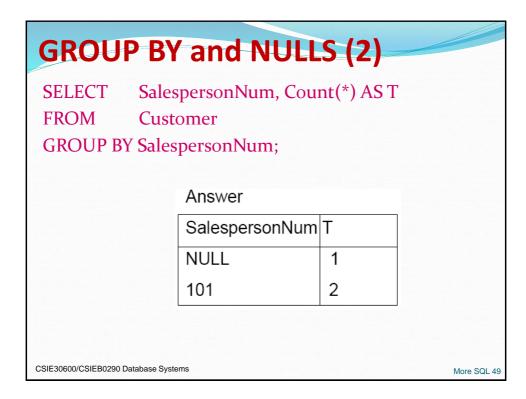

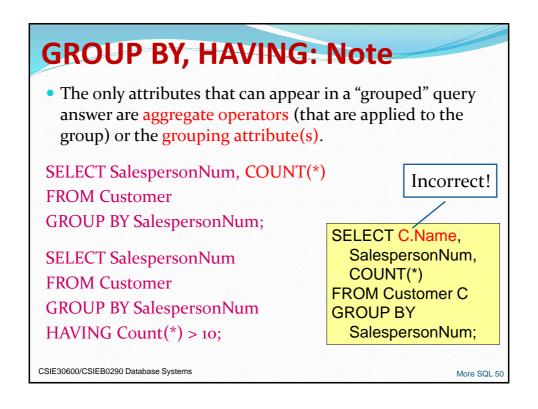

## **Summary of SQL Queries**

• A query in SQL can consist of up to six clauses, but only the first two, SELECT and FROM, are mandatory. The clauses are specified in the following order:

CSIE30600/CSIEB0290 Database Systems

More SQL 51

### **Summary of SQL Queries (cont.)**

- The SELECT-clause lists the attributes or functions to be retrieved
- The FROM-clause specifies all relations (or aliases) needed in the query but not those needed in nested queries
- The WHERE-clause specifies the conditions for selection and join of tuples from the relations specified in the FROM-clause
- GROUP BY specifies grouping attributes

CSIE30600/CSIEB0290 Database Systems

### **Summary of SQL Queries (cont.)**

- HAVING specifies a condition for selection of groups
- ORDER BY specifies an order for displaying the result of a query
- A query is evaluated by first applying the WHERE-clause, then GROUP BY and HAVING, and finally the SELECT-clause

CSIE30600/CSIEB0290 Database Systems

More SQL 53

## **Specifying Complex Update**

• Example: Give all employees in the 'Research' department a 10% raise in salary.

U6: **UPDATE** EMPLOYEE

**SET** SALARY = SALARY \*1.1

WHERE DNO IN

( SELECT DNUMBER FROM DEPARTMENT WHERE DNAME='Research');

- In this request, the modified SALARY value depends on the original SALARY value in each tuple
  - The reference to the SALARY attribute on the right of = refers to the old SALARY value before modification
  - The reference to the SALARY attribute on the left of = refers to the new SALARY value after modification

CSIE30600/CSIEB0290 Database Systems

# **CASE Statement for Conditional Updates**

• Increase all accounts with balances over \$10,000 by 6%, all other accounts receive 5%.

```
update account
set balance = case
when balance<=10000 then balance *1.05
when balance>=20000 then balance *1.07
else balance * 1.06
end;
```

CSIE30600/CSIEB0290 Database Systems

More SQL 55

### **Derived Relations**

- SQL allows a subquery expression to be used in from clause
- Find the average account balance of those branches where the average account balance is greater than \$1200.

```
select branch_name, avg_balance
from (select branch_name, avg (balance)
    from account
    group by branch_name )
    as branch_avg ( branch_name, avg_balance )
where avg_balance > 1200;
```

Note that we do not need to use the **having** clause, since we compute the temporary (view) relation *branch\_avg* in the **from** clause, and the attributes of *branch\_avg* can be used directly in the **where** clause.

CSIE30600/CSIEB0290 Database Systems

#### **WITH Clause**

- The with clause provides a way of defining a temporary view whose definition is available only to the query in which the with clause occurs.
- Find all accounts with the maximum balance
   with max\_balance (value) as
   select max (balance)
   from account
   select account\_number

select account\_number
from account, max\_balance
where account.balance = max\_balance.value;

CSIE30600/CSIEB0290 Database Systems

More SQL 57

## **Complex Query using WITH Clause**

 Find all branches where the total account deposit is greater than the average of the total account deposits at all branches.

```
with branch_total (branch_name, value) as
    select branch_name, sum (balance)
    from account
    group by branch_name
with branch_total_avg (value) as
    select avg (value)
    from branch_total
select branch_name
from branch_total, branch_total_avg
where branch_total.value >= branch_total_avg.value;
```

CSIE30600/CSIEB0290 Database Systems

# **Specifying Constraints as Assertions** and Actions as Triggers

- CREATE ASSERTION
  - Specify additional types of constraints outside scope of built-in relational model constraints
- CREATE TRIGGER
  - Specify automatic actions that database system will perform when certain events and conditions occur

CSIE30600/CSIEB0290 Database Systems

More SQL 59

## **Assertions in SQL**

- CREATE ASSERTION
  - Specify a query that selects any tuples that violate the desired condition
  - Use only in cases where it is not possible to use CHECK on attributes and domains

CREATE ASSERTION SALARY\_CONSTRAINT CHECK ( NOT EXISTS ( SELECT \*

FROM EMPLOYEE E, EMPLOYEE M,

DEPARTMENT D

WHERE E.Salary>M.Salary

AND E.Dno=D.Dnumber
AND D.Mgr\_ssn=M.Ssn ) );

CSIE30600/CSIEB0290 Database Systems

## **Triggers in SQL**

- CREATE TRIGGER statement
  - Used to monitor the database
- Typical trigger has three components:
  - Event(s)
  - Condition
  - Action

CSIE30600/CSIEB0290 Database Systems

More SQL 61

## **Views (Virtual Tables)**

- In some cases, it is not desirable for all users to see the entire logical model (ie, all the actual relations.)
- Consider a person who needs to know a customer's loan number but has no need to see the loan amount. This person should see a relation described, in SQL, by (select customer\_name, loan\_number from borrower, loan
  - **where** borrower.loan\_number = loan.loan\_number)
- A **view** provides a mechanism to hide certain data from the view of certain users.
- Any relation that is not of the conceptual model but is made visible to a user as a "virtual relation" is called a view.

CSIE30600/CSIEB0290 Database Systems

#### **View Definition**

 A view is defined using the CREATE VIEW statement which has the form

**create view** *v* **as** < query expression >

where <query expression> is any legal SQL expression. The view name is represented by *v*.

- Once a view is defined, the view name can be used to refer to the virtual relation that the view generates.
- View definition is **not** the same as creating a new relation by evaluating the query expression. Rather, a view definition causes the saving of an expression; the expression is substituted into queries using the view.

CSIE30600/CSIEB0290 Database Systems

More SQL 63

#### **CREATE VIEW**

- View always up-to-date
  - Responsibility of the DBMS and not the user
- DROP VIEW command
  - Dispose of a view

V1: CREATE VIEW WORKS\_ON1

AS SELECT Fname, Lname, Pname, Hours

FROM EMPLOYEE, PROJECT, WORKS\_ON

WHERE Ssn=Essn AND Pno=Pnumber;

V2: CREATE VIEW DEPT\_INFO(Dept\_name, No\_of\_emps, Total\_sal)

AS SELECT Dname, COUNT (\*), SUM (Salary)

FROM DEPARTMENT, EMPLOYEE

WHERE Dnumber=Dno

GROUP BY Dname;

CSIE30600/CSIEB0290 Database Systems

## **More View Examples**

A view consisting of branches and their customers

where borrower.loan\_number = loan.loan\_number);Find all customers of the Perryridge branch

select customer\_name
from all\_customer
where branch\_name = 'Perryridge';

CSIE30600/CSIEB0290 Database Systems

More SQL 65

## **Views Defined Using Other Views**

- One view may be used in the expression defining another view
- A view  $v_1$  is said to **depend directly** on a view  $v_2$  if  $v_2$  is used in the expression defining  $v_1$
- A view  $v_1$  is said to **depend on** view  $v_2$  if either  $v_1$  depends directly to  $v_2$  or there is a path of dependencies from  $v_1$  to  $v_2$
- A view *v* is said to be *recursive* if it depends on itself.

CSIE30600/CSIEB0290 Database Systems

## **View Expansion**

- A way to define the meaning of views defined in terms of other views.
- Let view  $v_1$  be defined by an expression  $e_1$  that may itself contain uses of view relations.
- View expansion of an expression repeats the following replacement step:

#### repeat

Find any view  $v_i$  in  $e_1$ Replace the view  $v_i$  by the expression defining  $v_i$ **until** no more views are present in  $e_1$ 

 As long as the view definitions are not recursive, this loop will terminate

CSIE30600/CSIEB0290 Database Systems

More SQL 67

## View Implementation, View Update, and Inline Views

- Complex problem of efficiently implementing a view for querying
- Query modification approach
  - Modify view query into a query on underlying base tables
  - Disadvantage: inefficient for views defined via complex queries that are time-consuming to execute

CSIE30600/CSIEB0290 Database Systems

## **View Implementation**

- View materialization approach
  - Physically create a temporary view table when the view is first queried
  - Keep that table on the assumption that other queries on the view will follow
  - Requires efficient strategy for automatically updating the view table when the base tables are updated

CSIE30600/CSIEB0290 Database Systems

More SQL 69

## View Implementation (cont'd.)

- Incremental update strategies
  - DBMS determines what new tuples must be inserted, deleted, or modified in a materialized view table

CSIE30600/CSIEB0290 Database Systems

## **View Update and Inline Views**

- Update on a view defined on a single table without any aggregate functions
  - Can be mapped to an update on underlying base table
- View involving joins
  - Often not possible for DBMS to determine which of the updates is intended

CSIE30600/CSIEB0290 Database Systems

More SQL 71

## **Schema Change Statements**

- Schema evolution commands
  - Can be done while the database is operational
  - Does not require recompilation of the database schema

CSIE30600/CSIEB0290 Database Systems

#### The DROP Command

- DROP command
  - Used to drop named schema elements, such as tables, domains, or constraint
- Drop behavior options:
  - CASCADE and RESTRICT
- Example:
  - DROP SCHEMA COMPANY CASCADE;

CSIE30600/CSIEB0290 Database Systems

More SQL 73

### **The ALTER Command**

- Alter table actions include:
  - Adding or dropping a column (attribute)
  - Changing a column definition
  - Adding or dropping table constraints
- Example:
  - ALTER TABLE COMPANY.EMPLOYEE ADD COLUMN Job VARCHAR (12);
- To drop a column
  - Choose either CASCADE or RESTRICT

CSIE30600/CSIEB0290 Database Systems

#### The ALTER Command (cont'd.)

- Change constraints specified on a table
  - Add or drop a named constraint

ALTER TABLE COMPANY.EMPLOYEE

DROP CONSTRAINT EMPSUPERFK CASCADE:

CSIE30600/CSIEB0290 Database Systems

More SQL 75

#### **SQL** Benefits

- Declarative languages: program is a prescription for what data is to be retrieved, rather than a procedure describing how to retrieve the data
- When we write an SQL select query, we do not make any assumptions about the order of evaluation
- Can be automatically optimized!
  - Decision about order and evaluation plan is left to the optimizer
  - Optimizer has the resources to make sophisticated decisions

CSIE30600/CSIEB0290 Database Systems

## **SQL Limitations**

- Not flexible enough for some applications
  - Some queries cannot be expressed in SQL
  - Non-declarative actions can't be done from SQL,
     e.g., printing a report, interacting with user/GUI
  - SQL queries may be just one small component of complex applications
- Hard to program for performance!
- Trade-off: automatic optimization of queries expressed in powerful languages is hard

CSIE30600/CSIEB0290 Database Systems

More SQL 77

#### **Limitations: Set Functions**

- Set functions: sum, avg, max, min and count
- What about median
  - Given a sequence of numbers a<sub>1</sub>,..., a<sub>n</sub>
  - Median is the value  $a_k$  s.t. k = FLOOR((n+1)/2)
- Can't write
  - SELECT median(amount) FROM Account

CSIE30600/CSIEB0290 Database Systems

### **Limitations: Transitive Closure**

- Employee manages Employee
- Find all employees managed by Mary

#### Manager Emp

Null Mary

Mary John

Mary Jane

John Mark

Mark Susan

 SQL:1999 added a WITH RECURSIVE construct to compute transitive closure. (not yet supported by many DBMS)

CSIE30600/CSIEB0290 Database Systems

More SQL 79

## **Assignment 3**

- Textbook exercises:
  - Exercises: 3.11, 3.12, 3.14, 3.15, 3.16
- Due date: Nov 11, 2020

CSIE30600/CSIEB0290 Database Systems